## Appointment of Political Treasurer

For State and Local Candidates and Single-Candidate Committees

**INSTRUCTIONS** 

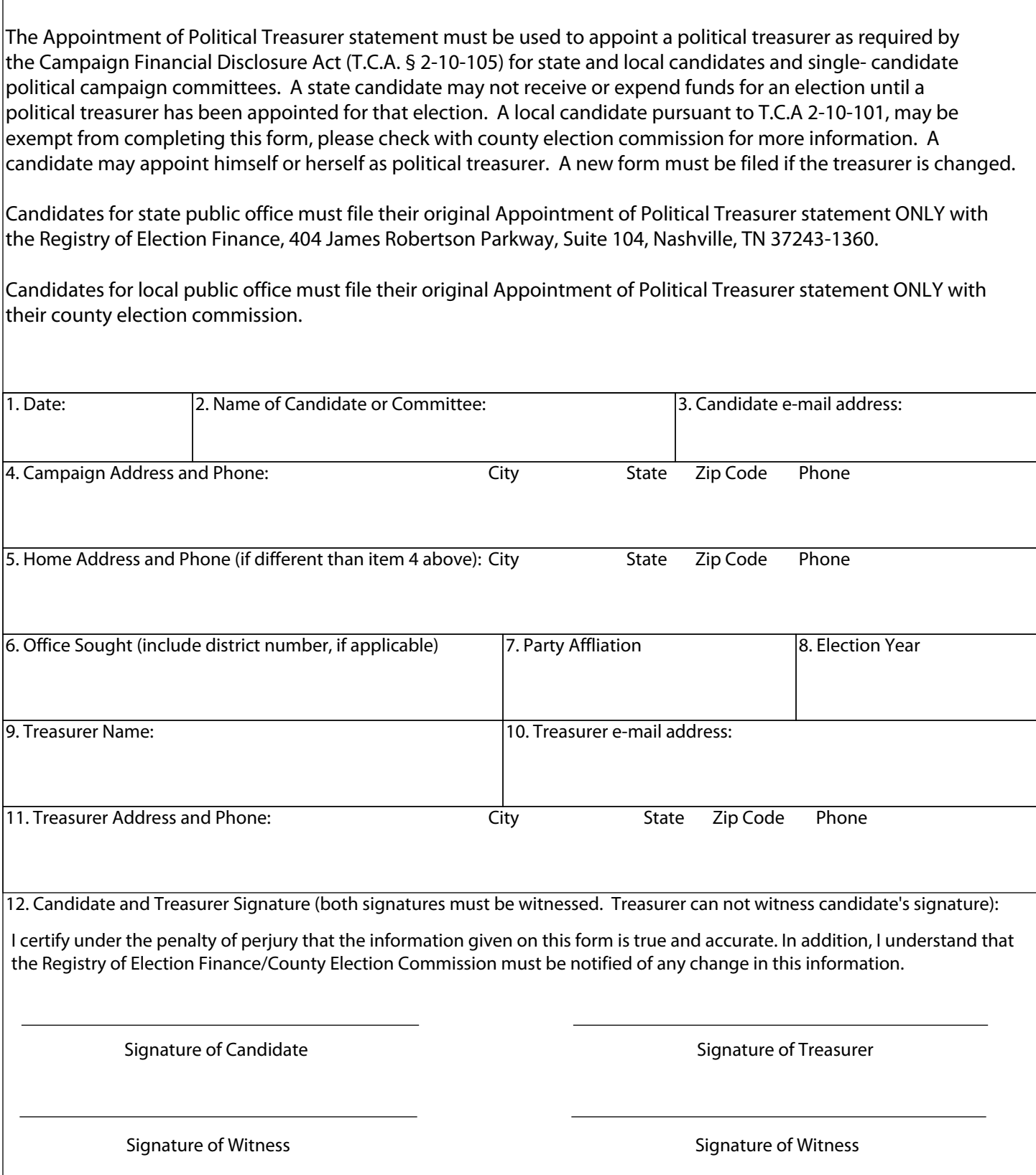

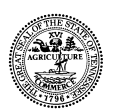